### INTRODUÇÃO A REDES DE COMPUTADORES

Alan Nakai

### **ROTEIRO**

- · Introdução
- Tipos de Redes de Computadores
- **Protocolos**
- **Modelo em Camadas**
- **Internet**

- O que é uma rede de computadores?
	- Coleção de computadores autônomos interconectados, ou seja, capazes de trocar informações.

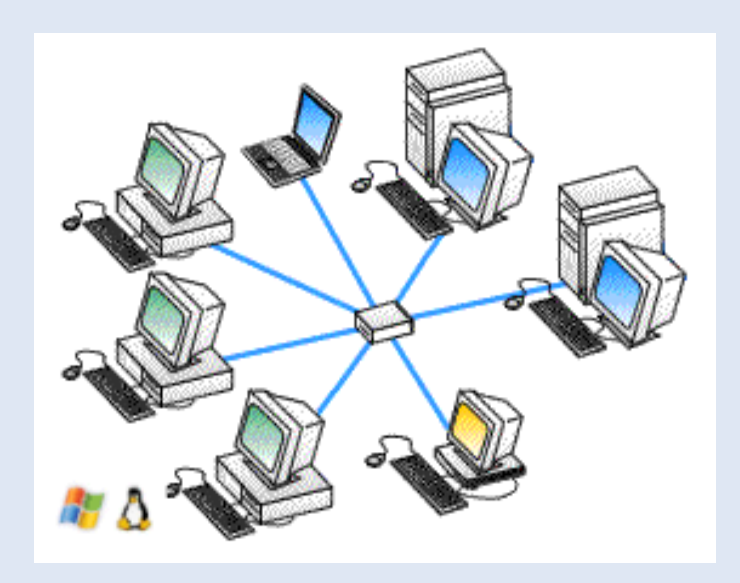

- **Aplicações Comerciais:** 
	- Compartilhamento de recursos (programas, periféricos, informação, etc);
	- Comunicação (e-mail, IM, vídeo-conferência, troca de documentos, etc);
	- B2B, B2C.

- Aplicações Domésticas:
	- Acesso a informações remotas;
	- Comunicação;
	- **Entretenimento;**
	- Comércio eletrônico.

- **Componentes básicos:** 
	- Computadores e periféricos;
	- **Software**;
	- **Dispositivos que interconectam os computadores e** periféricos.

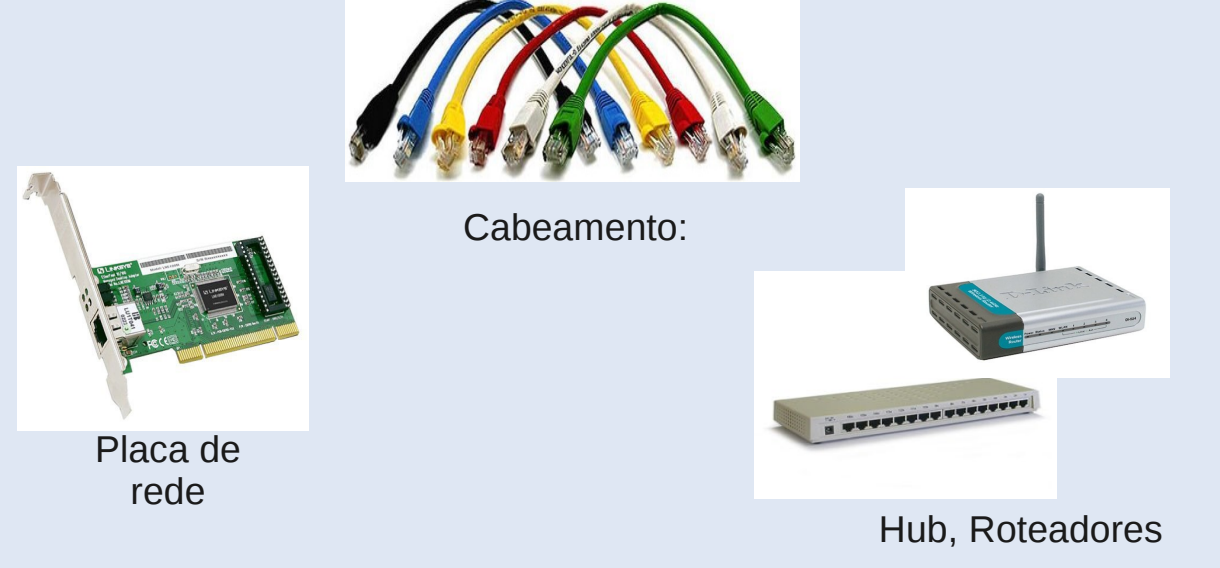

- Meios de transmissão Guiados:
	- Par trançado 3 (ex. fio telofonico) e 5 (ex. Ethernet): 10 Mbps até 1 Gbps;
	- Coaxial;
	- **Fibra óptica: 100's Gbps;**

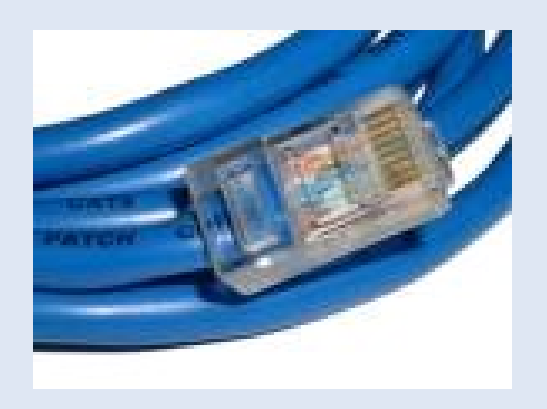

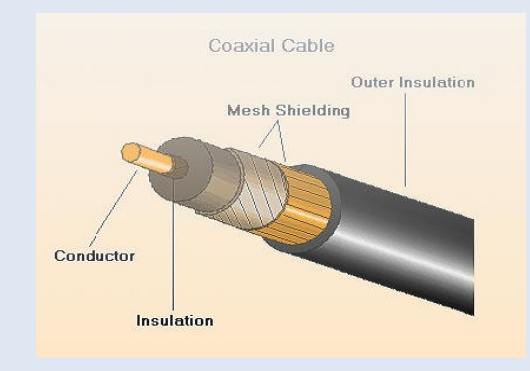

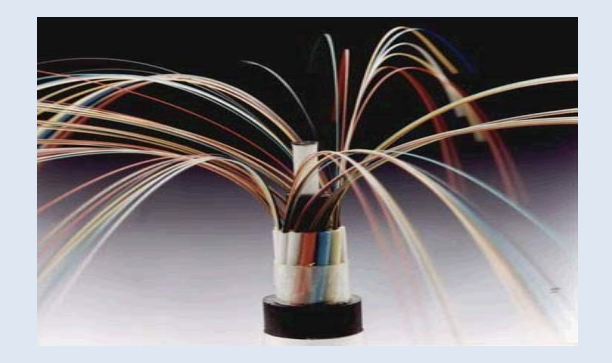

- Meios de transmissão Guiados: Rádio
	- **WiFi: 11/54 Mbps;**
	- **3G: ~1 Mbps;**
	- Satélite: kbps até 45 Mbps.

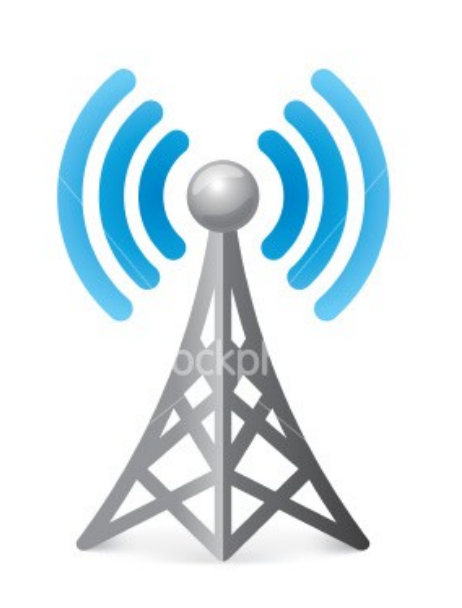

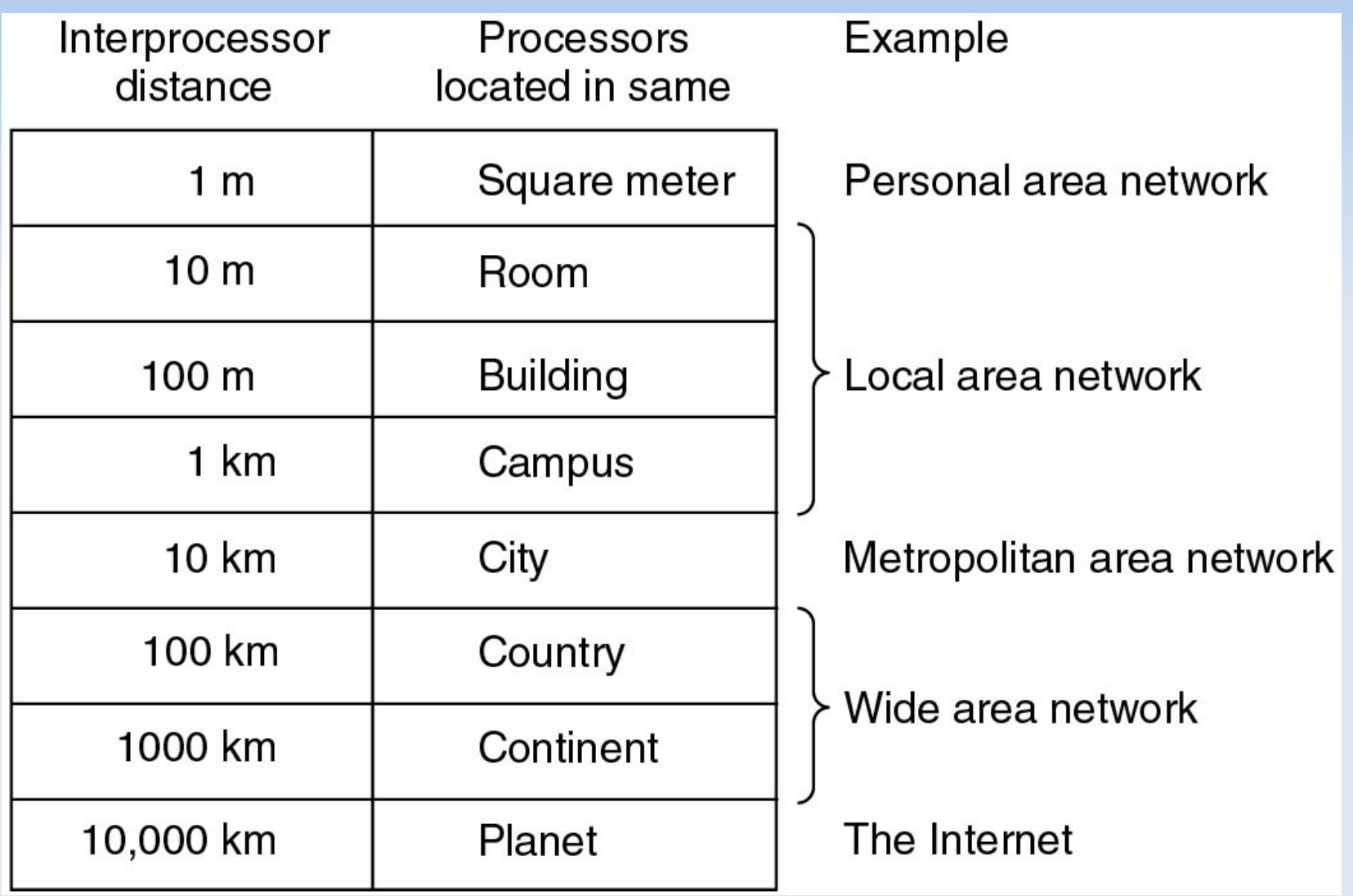

#### Personal Area Network (PAN)

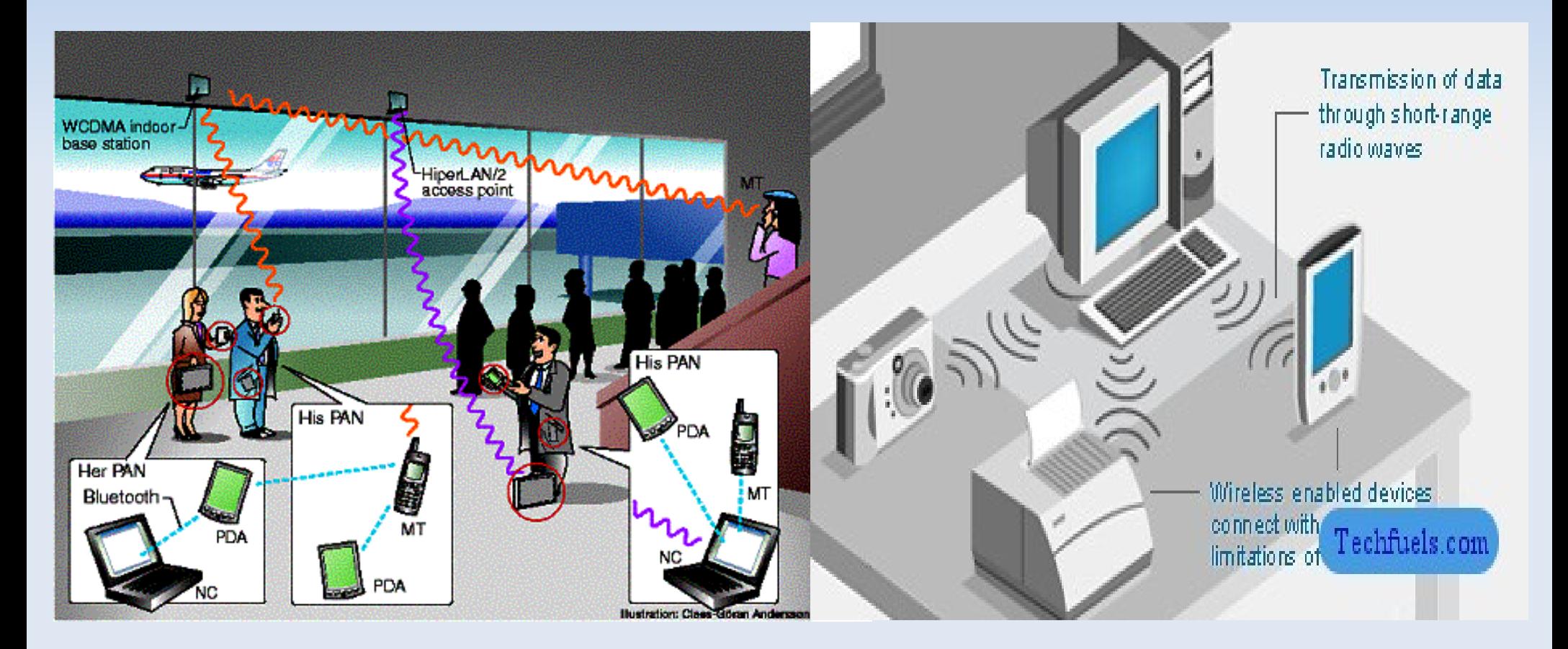

### Local Area Network (LAN)

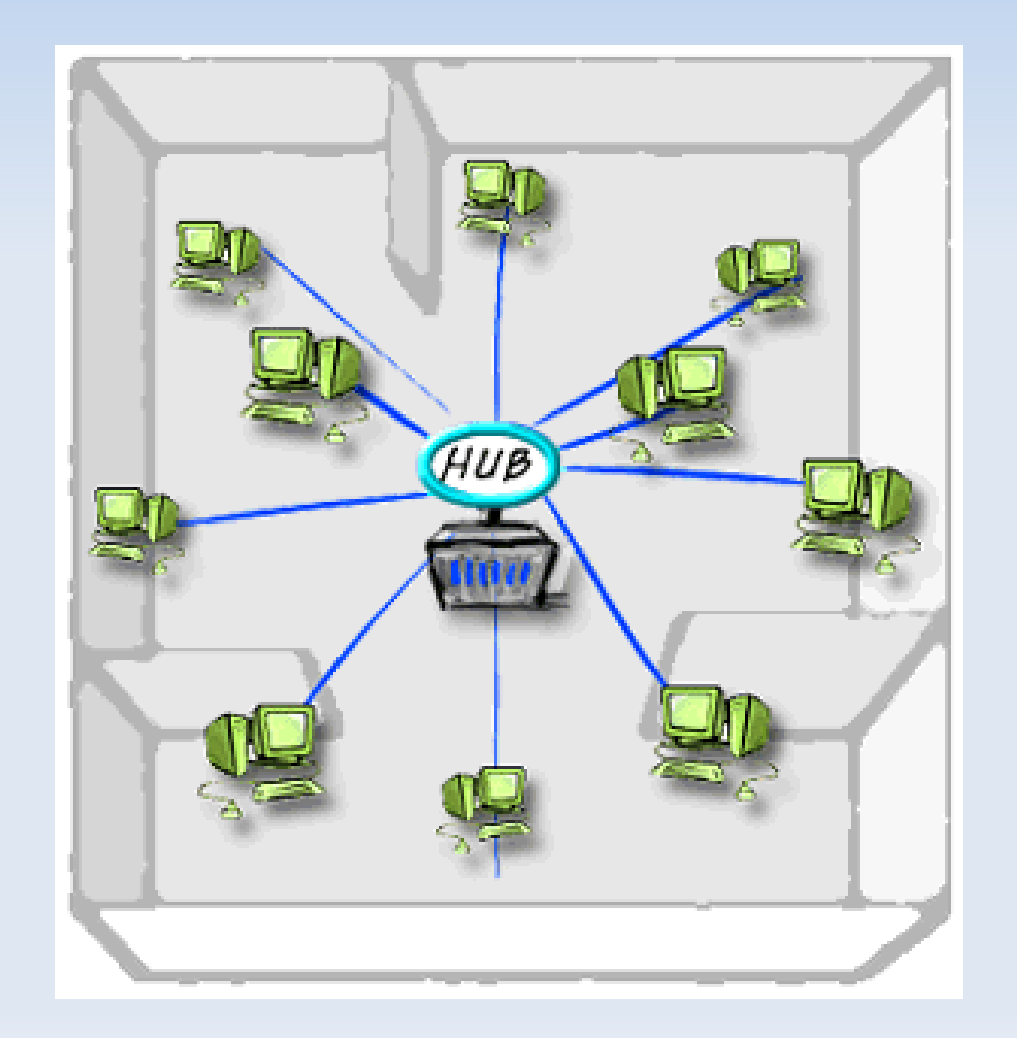

#### Metropolitan Area Network (MAN)

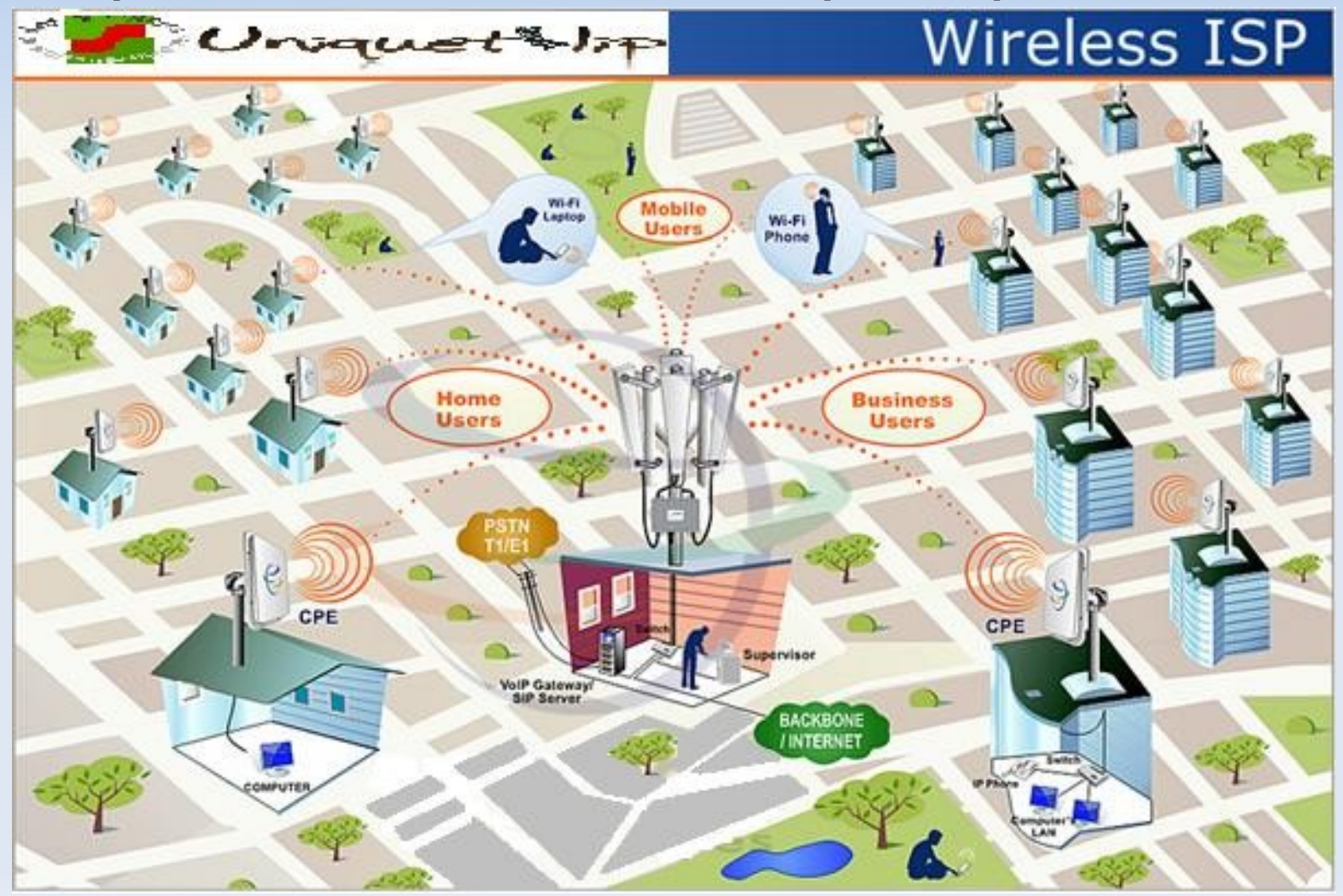

### WAN (Wide Area Network)

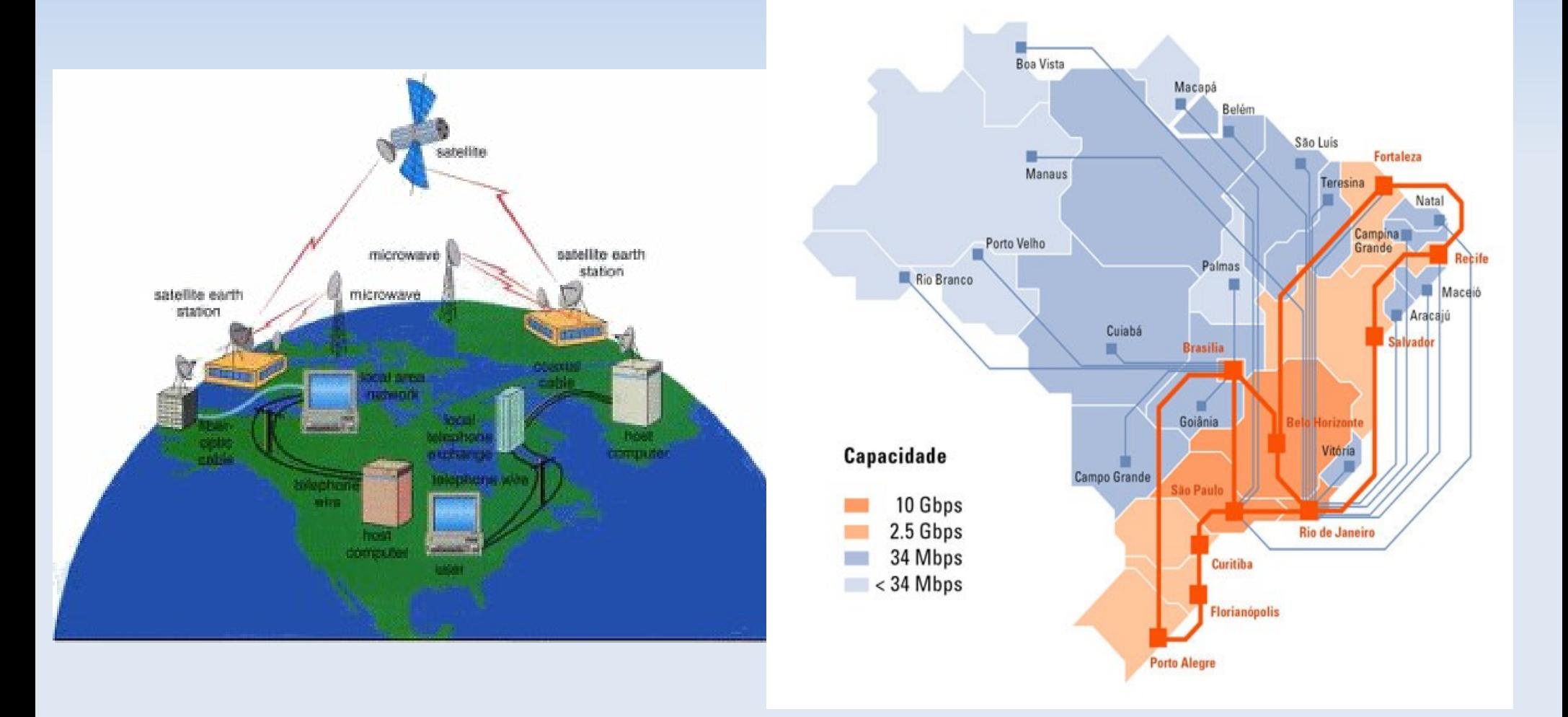

### **Inter-Redes (internets)**

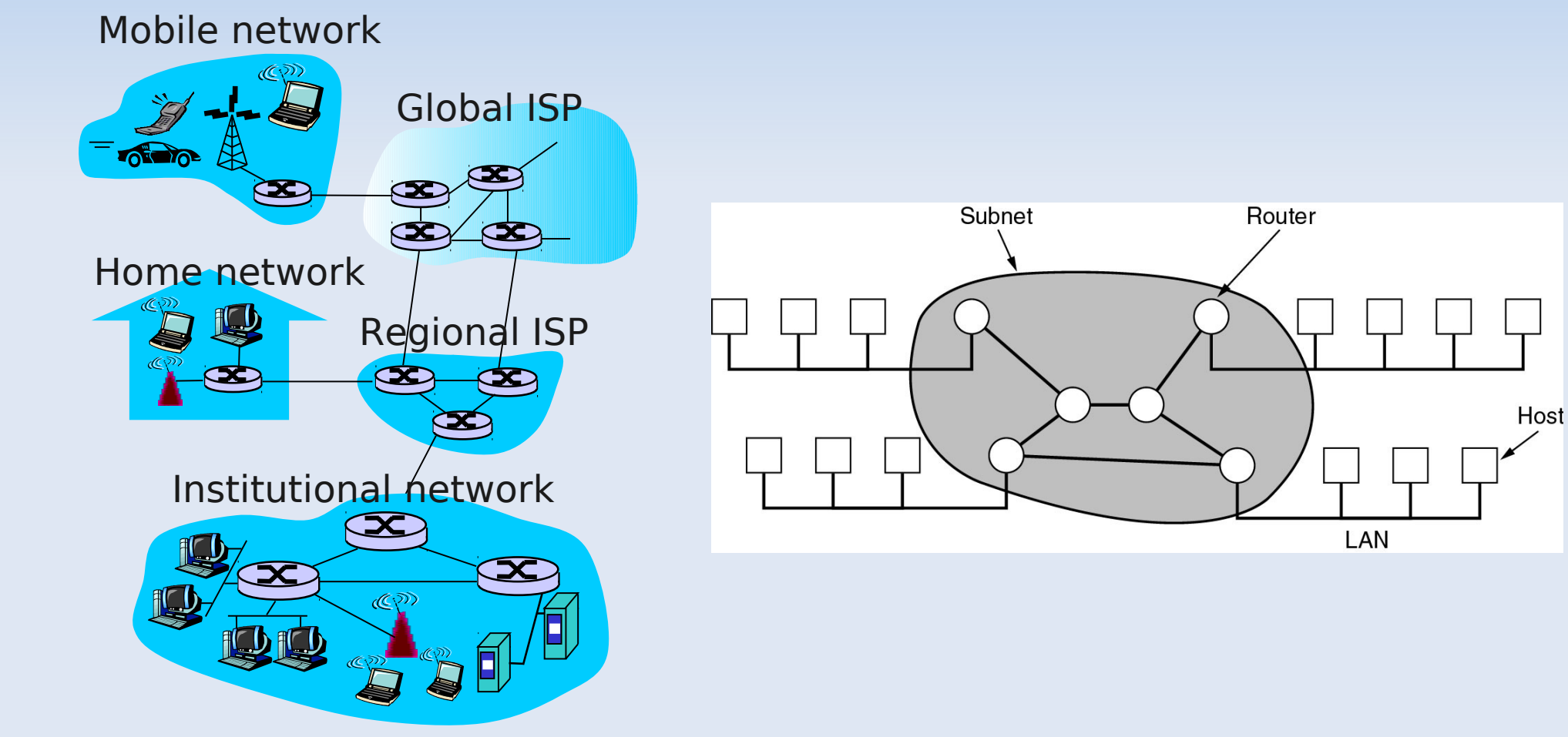

#### • Sopa de Letras: • HTTP

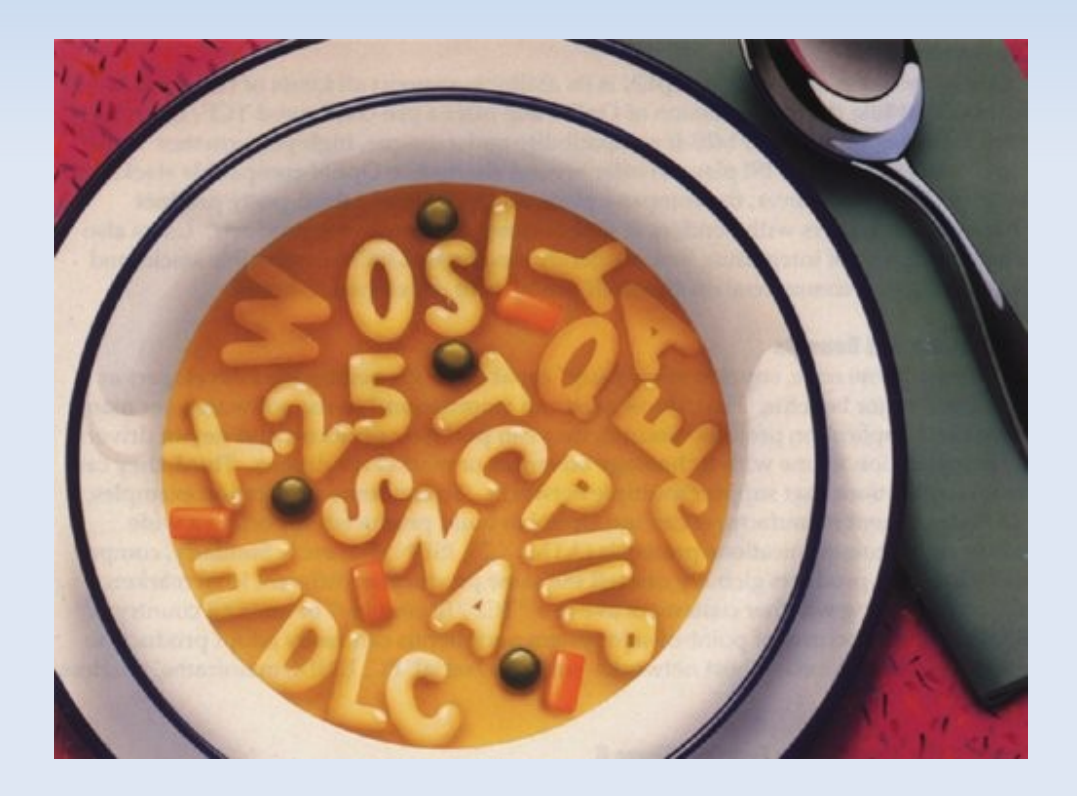

- FTP
- SMTP
- POP
- **TCP**
- UDP
- $\blacksquare$  IP
- **Etc...**

#### • Sopa de Letras: • HTTP

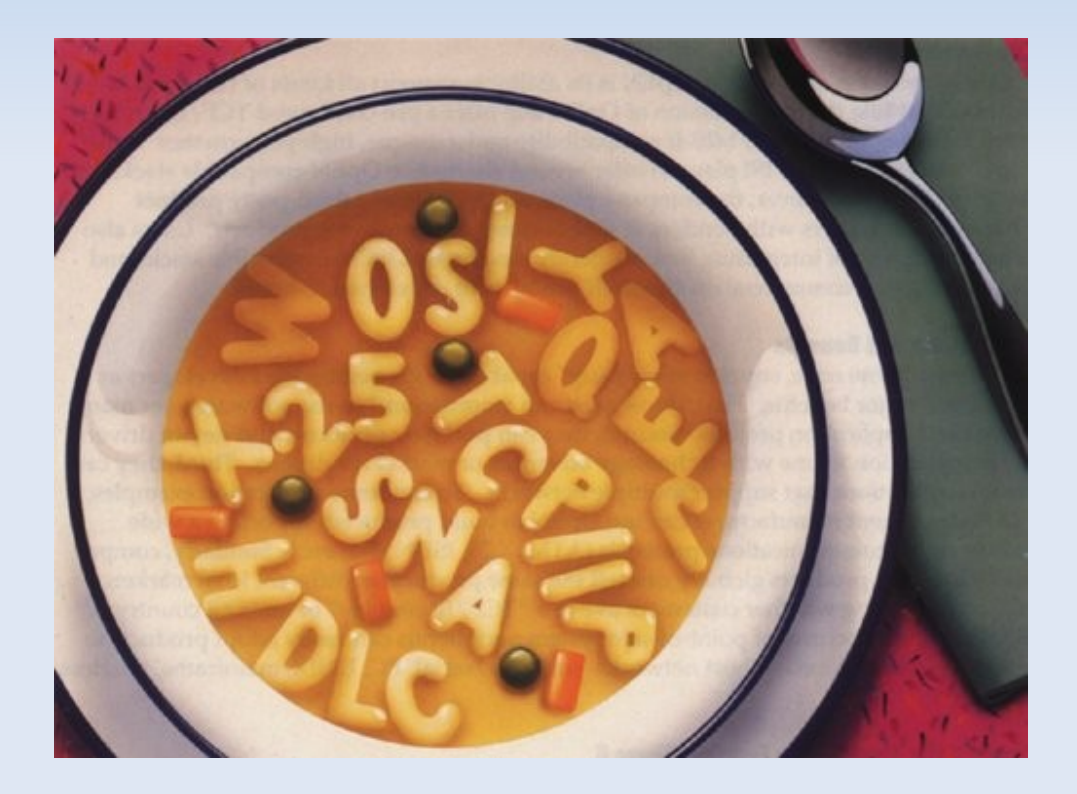

- FTP
- SMTP
- POP
- **TCP**
- UDP
- IP
- **Etc** ...

#### Um protocolo humano:

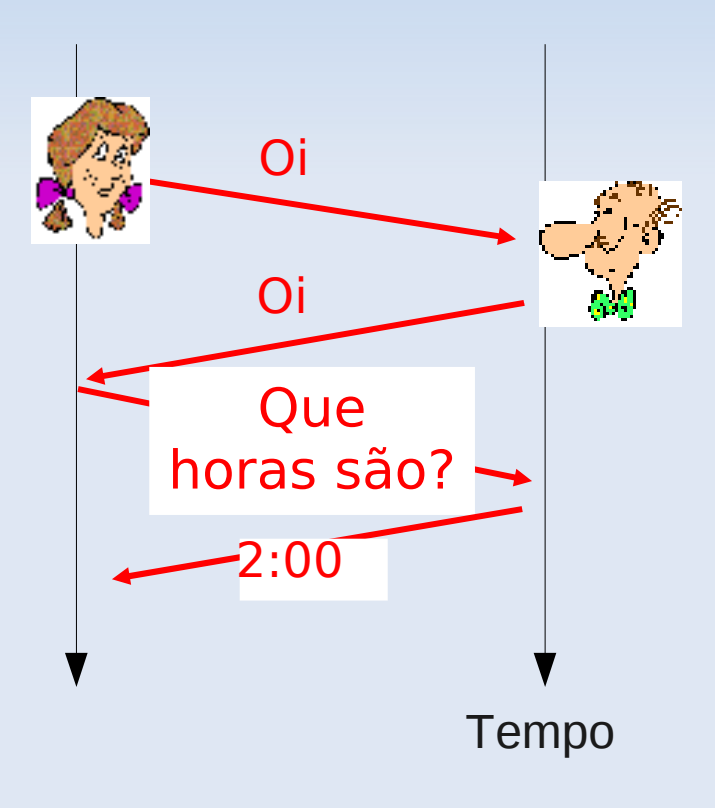

 Protocolos de rede: definem o formato e a ordem das mensagens enviadas e recebidas entre as entidades da rede e as ações tomadas;

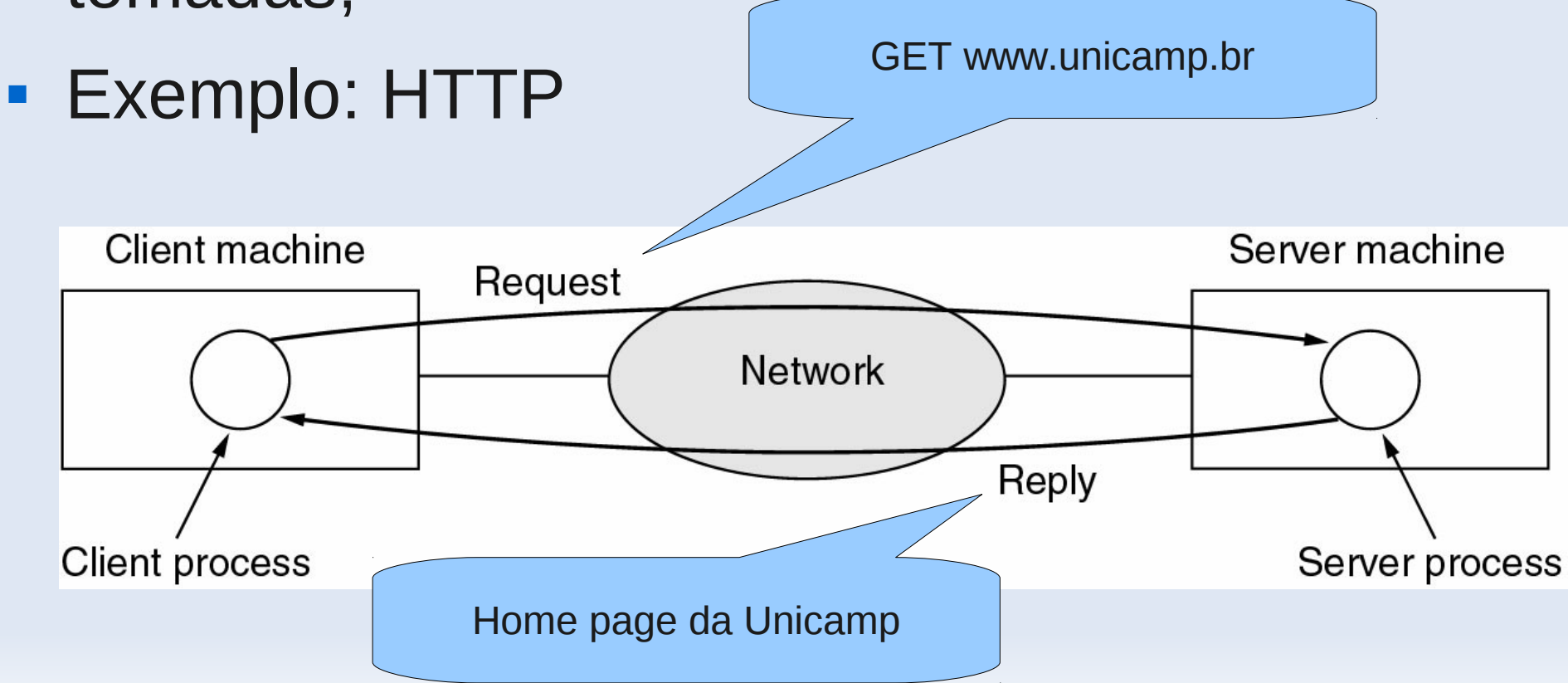

### **Modelo em Camadas**

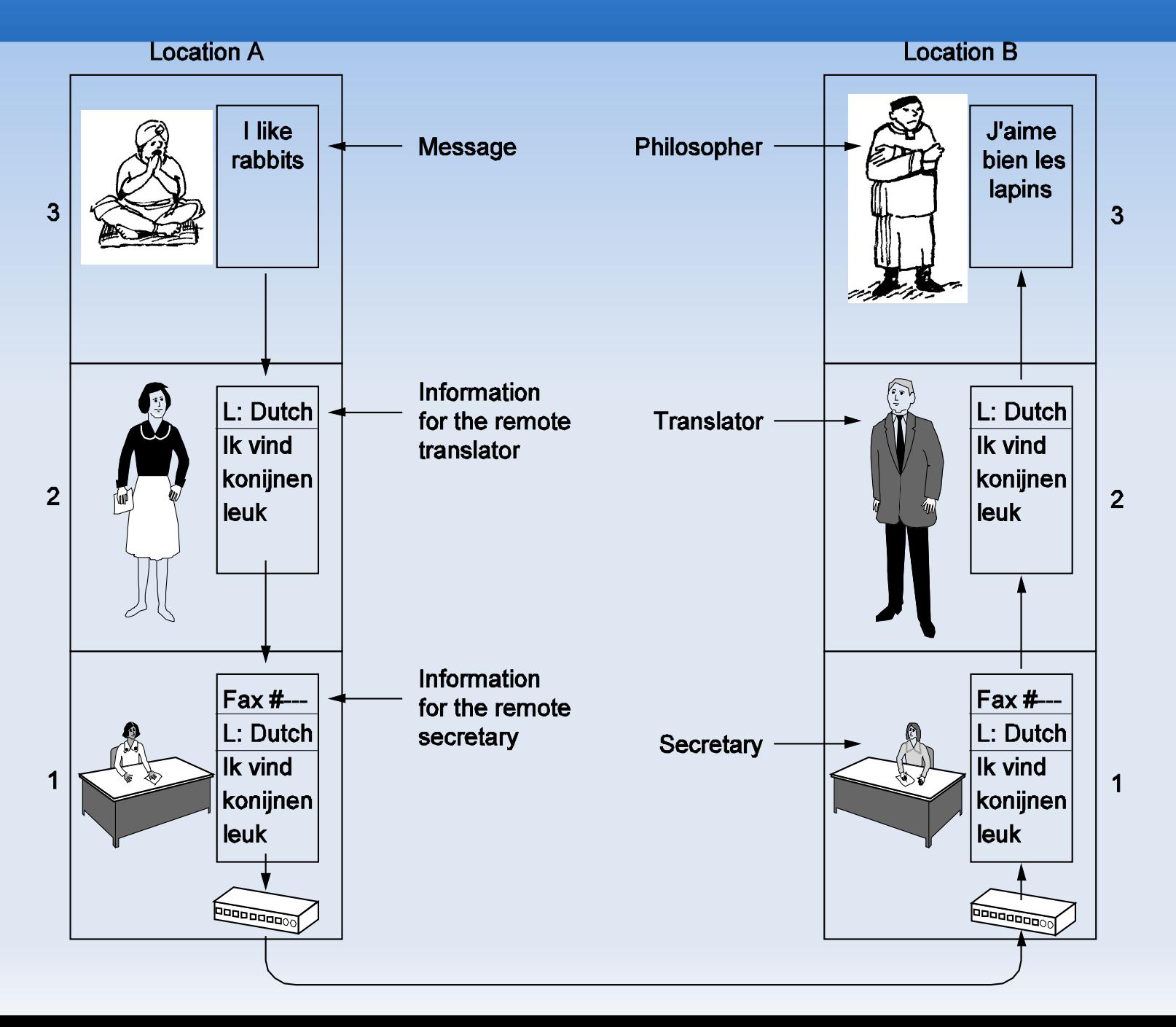

### **Modelo em Camadas**

#### **• Vantagens:**

- Problema complexo  $\rightarrow$  Problemas menores;
- Modularização: modificação de uma camada é transparente para as outras.

### **Modelo em Camadas**

#### Hierarquia de protocolos de rede:

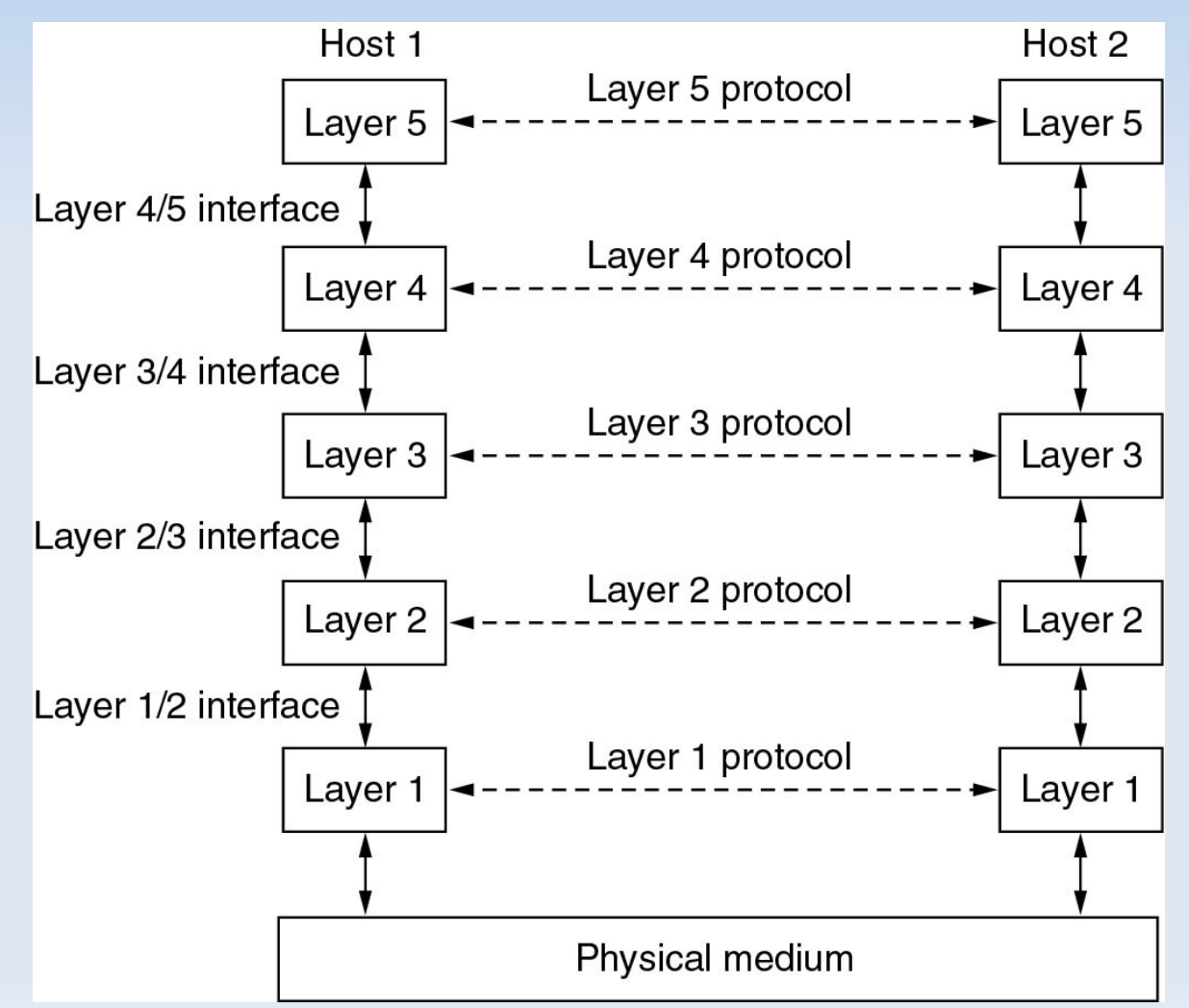

### **Internet**

Hierarquia de camadas da Internet:

Camada de Aplicação

Camada de Transporte

Camada de Rede

Camada de Enlace

Camada de Física

### **Internet**

- Camada de aplicação:
	- Apoio às aplicações da rede. Ex. WWW, Email, transferência de arquivos, etc;
- Camada de transporte:
	- Transferência de dados entre programas (processos);
- Camada de rede:
	- Roteamento;

### **Internet**

- Camada de enlace:
	- Transferência entre dois computadores "vizinhos";
- Camada física:
	- Bits "no cabo de rede".

#### **Exemplo: WWW**

- **HTML (HyperText Markup Language);**
- DNS (Domain Name Service);
- **HTTP (HyperText Transfer Protocol).**

- **HTML: linguagem para produzir páginas Web.**
- **Exemplo:**

<html> </head> <body> <H1>Este eh um cabecalho!</H1> **Este eh um texto em negrito</b>**  $\langle \text{hr/s}$  Este eh um texto normal! <br/> <img src="http://www.ic.unicamp.br/~cmbm/foto\_claudia.gif" /> </body> </html>

- $\blacksquare$  DNS: URL  $\rightarrow$  Endereços IP
- URL (Uniform Resource Locator):
	- protocolo://nome\_da\_maquina/caminho/recurso
	- EX: http://www.lis.ic.unicamp.br/~amnakai/aula\_redes/teste.html
- **Endereço IP (V4):** 
	- **Identificador de um dispositivo na rede;**
	- 32 bits:  $2^{\frac{\alpha}{2}}$  (IP V6: 128 bits)
	- 10001111011010100001011101000100
	- Representação de octetos: 143.106.23.68

- **HTTP: protocolo para transferência de páginas** Web.
	- Método GET: utilizado para requisitar uma página Web.

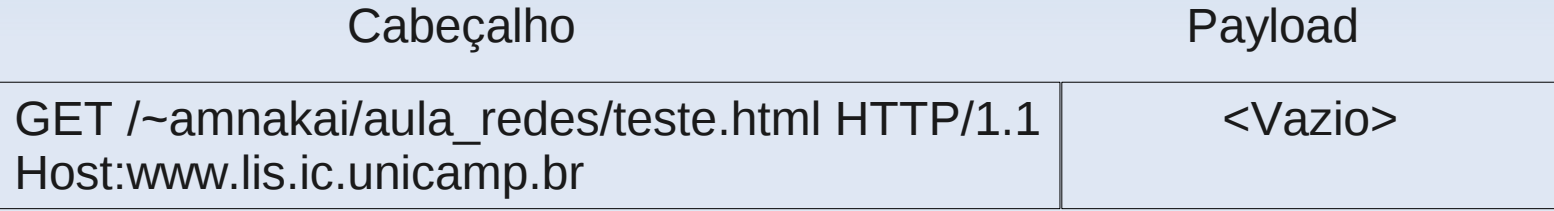

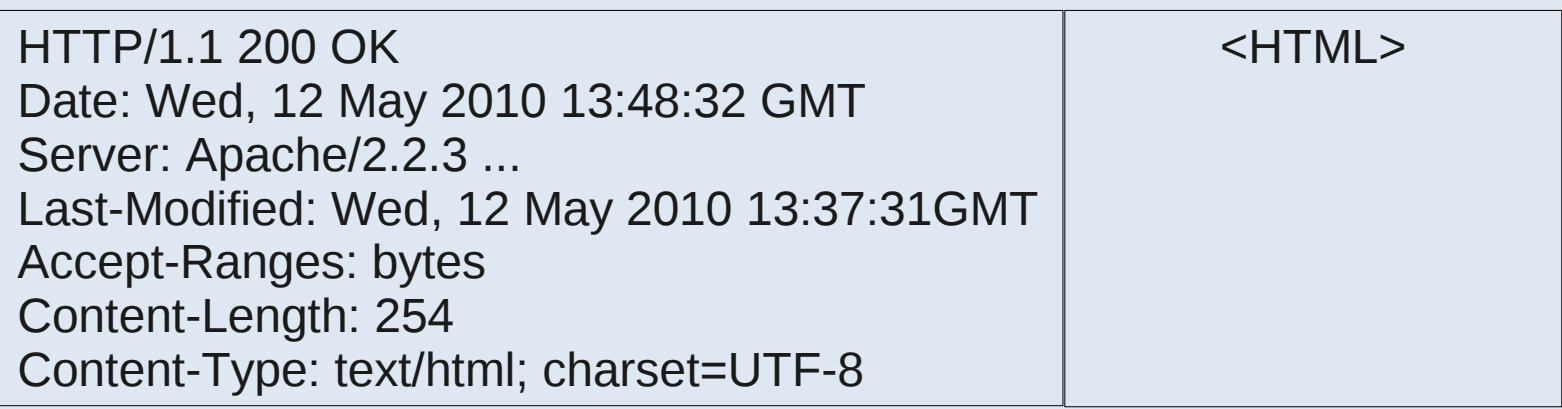

### **Camada de Transporte**

- **Transferência de dados entre processos;**
- Socket: Identifica um processo do computador:
	- Endereço IP + Porta

O que é uma porta?

Definie "a ponta" de uma conexão lógica.

- Portas bem conhecidas (0 a 1023):
	- Porta 80: HTTP
	- Porta 25: SMTP (email)
	- Porta 20 e 21: FTP (transferência de arquivos)

### **Camada de Transporte**

#### Segmentação:

Accept-Ranges: bytes

Content-Length: 254

HTTP/1.1 200 OK Date: Wed, 12 May 2010 13:48:32 GMT Server: Apache/2.2.3 ... Last-Modified: Wed, 12 May 2010 13:37:31GMT Mensagem HTTP carregando HTML

Mensagem M (Um punhado de bits)

Content-Type: text/html; charset=UTF-8

10101010101010101010101010101010101010101010101010101010 10101010101010101010101010101010101010101010101010101010

Camada

Aplicação

Camada **Transporte** 

#### Segmento M1

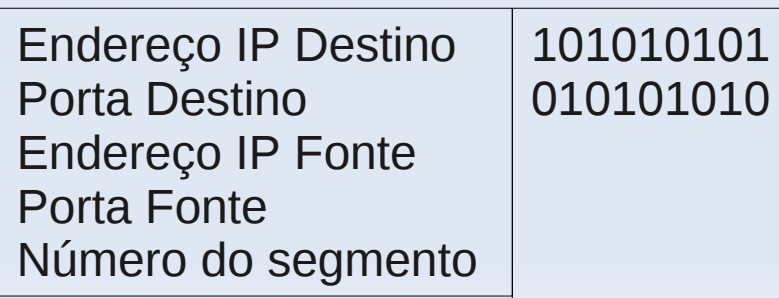

#### Segmento M2

101010101 010101010 Endereço IP Destino Porta Destino Endereço IP Fonte Porta Fonte Número do segmento

<HTML>

**Segmentos** 

### **Camada de Transporte**

- **TCP (Transmission Control Protocol):** 
	- **Entrega confiável;**
	- **Crdenação.**
- UDP (User Datagram Protocol):
	- Não confiável.

### **Camada de Rede**

#### **Roteamento:**

- **Protocolo IP (Internet Protocol);**
- **Protocolos de roteamento.**

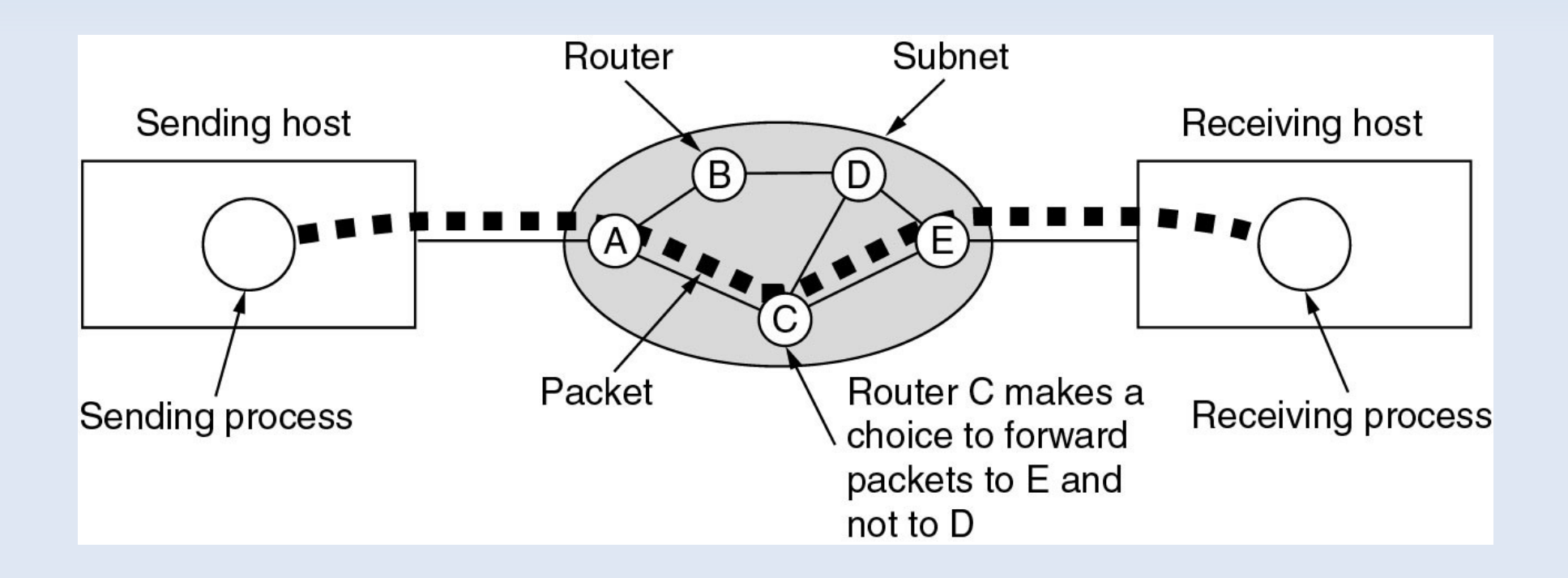

### **Camada de Rede**

### **Encapsulamento:**

#### Segmento M1

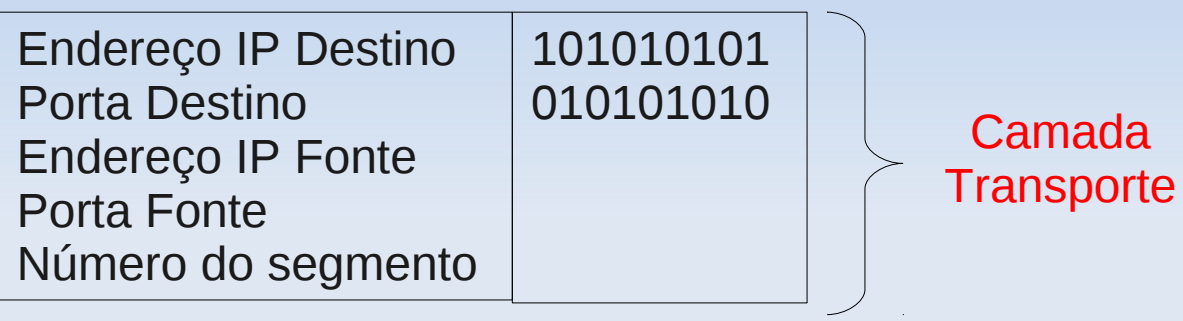

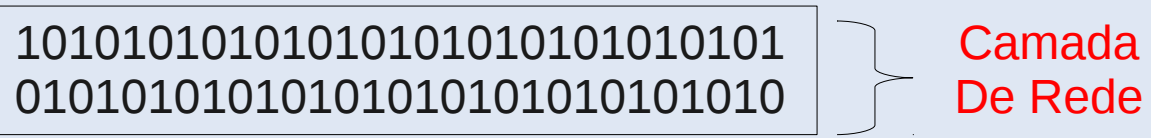

Pacote IP

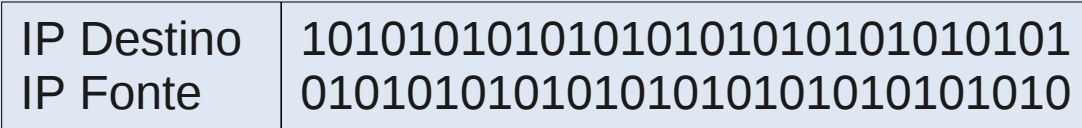

### **Camada de Enlace**

- **Fim-a-Fim:** 
	- **Enquadramento;**
	- Controle de erros;
	- **Controle de fluxo.**
- **Ethernet.**

### **Camada Física**

### • Ondas eletromagnéticas  $\rightarrow$  bits;

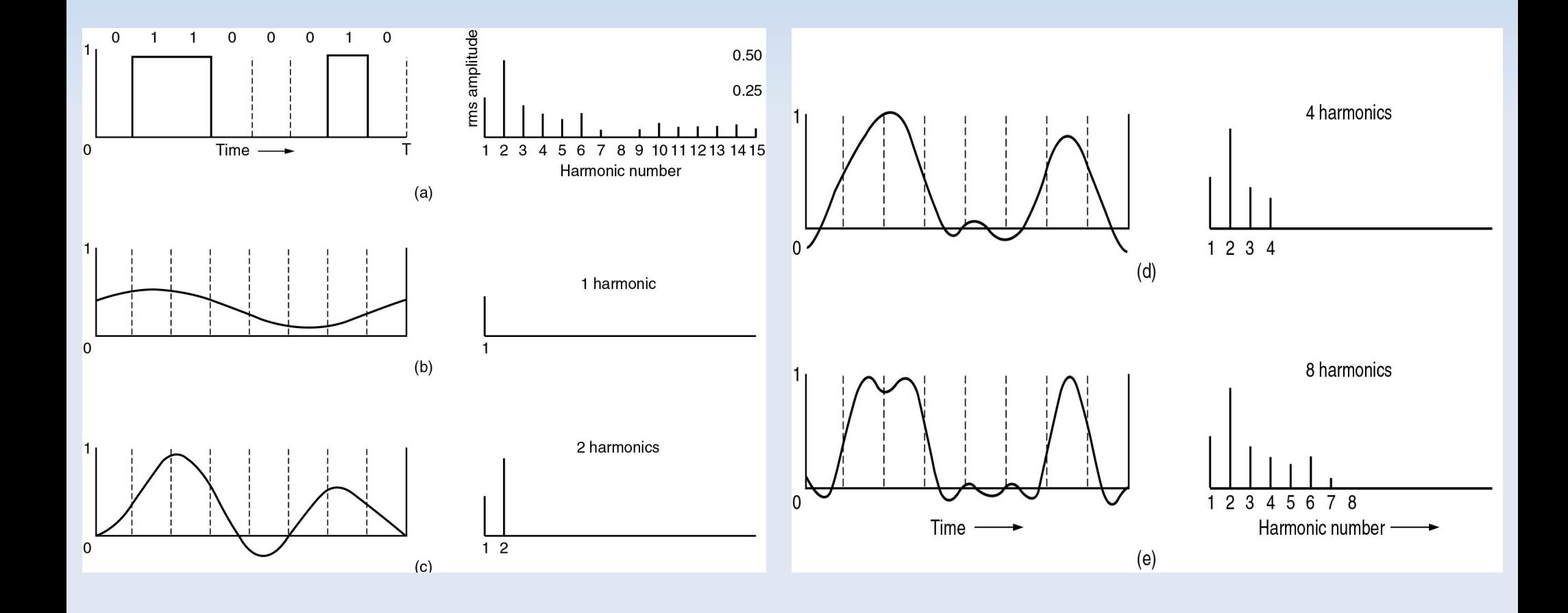

### **Camada Física**

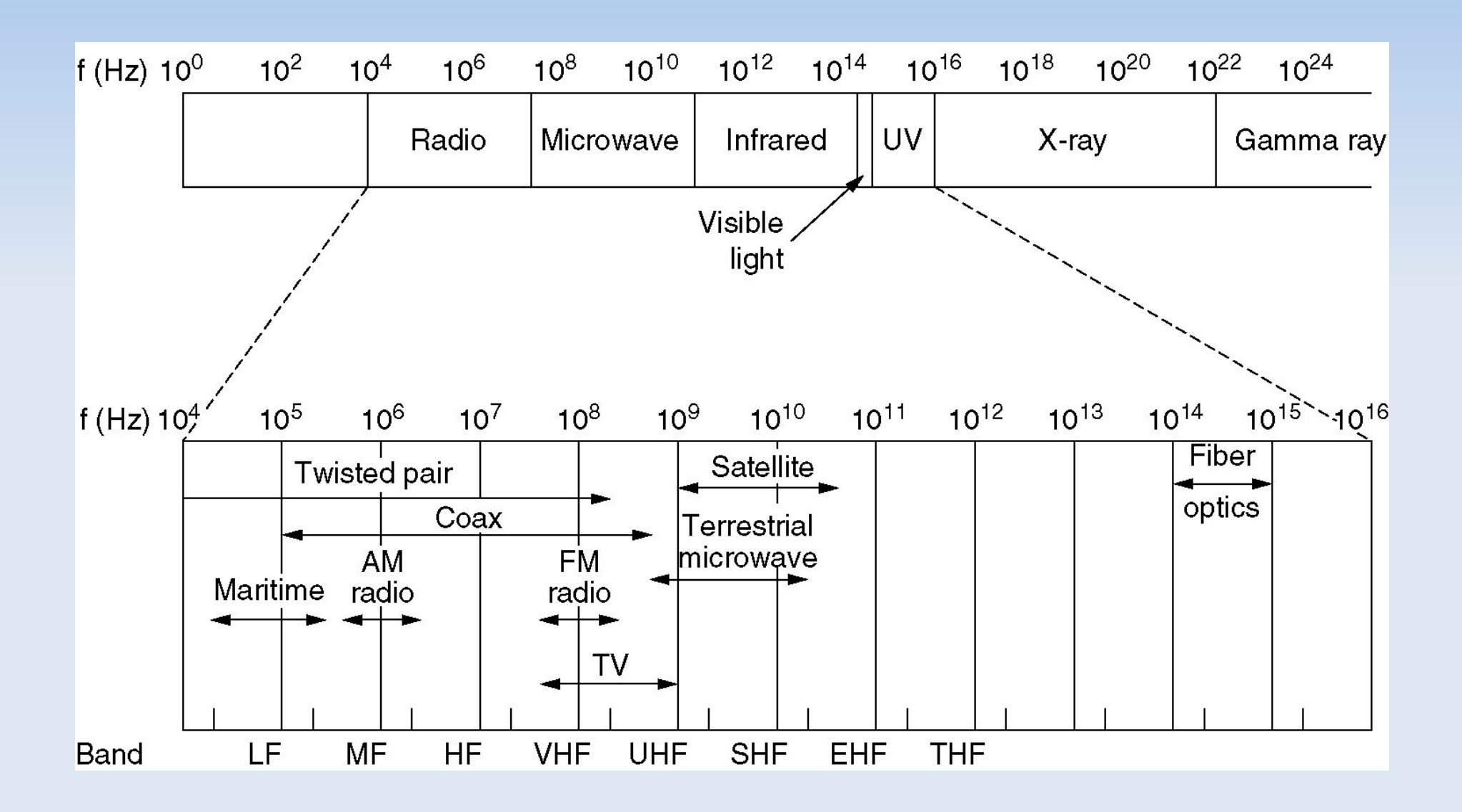

### **Camada Física**

#### **Lei Shannon:**

 Dado um canal de H Hz e ruído de sinal S/N, a taxa máxima de dados é:

Taxa máxima de dados = *H log<sup>2</sup> (1 + S/N) bits/s*

- **Exemplo:** 
	- Canal: 3000 HZ
	- Ruído: 30 dB
	- Taxa máxima de dados: ~30000 bps

### **Referêcias**

- Computer Networking: A Top-Down Approach Fifth Edition, James Kurose e Keith Ross, Addison-Wesley.
- Computer Networks A. S. Tanenbaum, Fourth Edition, Pretice-Hall, 2003.